# **Other Sources**

If you have any "Expert Additions" (Studies that were not found by AutoLit, but should be included in screening and subsequent steps), that are indexed on PubMed, you can manually add them to your Nest. There are two ways to add individual references

- 1. Entering the PubMed ID (PMID) or DOI
- 2. Entering the study information and URL.
- 3. Uploading the full texts.

We recommend using PMID or DOI.

# I. Add References using Unique Identifiers (DOI or PMID)

## 1. Navigate to Individual References

From the Nest menu, select "Other Sources"

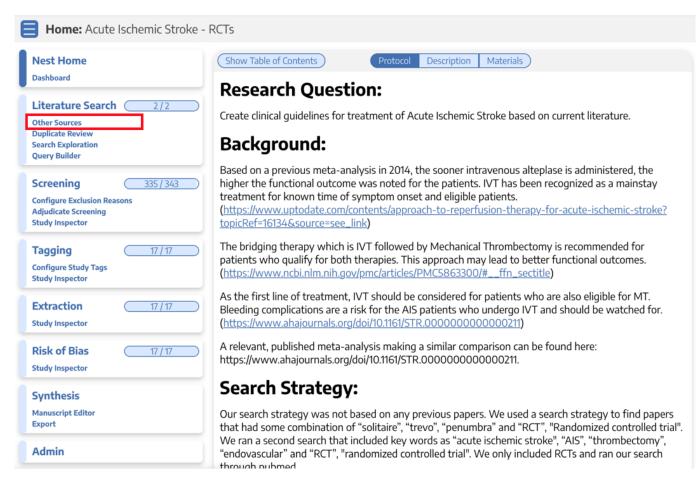

## 2. Search for the study to find the DOI

#### In a separate tab, search for the study copy the DOI or PMID.

| ORIGINAL ARTICLE                                                                                                    |
|----------------------------------------------------------------------------------------------------|
| Endovascular Thrombectomy with or without Intravenous<br>Alteplase in Acute Stroke                                                                                                    |
| Pengfei Yang, M.D., Yongwei Zhang, M.D., Lei Zhang, M.D., Yongxin Zhang, M.D., Kilian M. Treurniet, M.D., Wenhuo Chen,<br>M.D., Ya Peng, M.D., Hongxing Han, M.D., Jiyue Wang, M.D., Shouchun Wang, M.D., Congguo Yin, M.D., Sheng Liu, M.D.,<br><u>et al.,</u> for the DIRECT-MT Investigators <sup>*</sup> |
| May 21, 2020<br>N Engl J Med 2020; 382:1981-1993<br>DOI: 10.1056/NEJMoa2001123<br>Chinese Translation 中文翻译                                                                                                    |
| Article Figures/Media Metrics                                                                                                    |

## 3. Add by DOI or PMID

Return to Nested Knowledge, insert the PMIDs or DOIs and click on the plus sign.

| Other Sources: Acute Ischemic Stroke -                     | 2/2 ?           |              |            |                 |                                                                                                    |
|------------------------------------------------------------|-----------------|--------------|------------|-----------------|----------------------------------------------------------------------------------------------------|
| Add Individual References Bibliomine                       |                 |              |            |                 | Add by Identifier                                                                                                    |
| Title                                                      | Author          | Source       | Date Added | Added By        | Add by Article ID                                                                                                    |
| Thrombectomy 6 to 24 Hours after Stroke with a Misma       | Raul G Nogueira | N Engl J Med | 6/25/2021  | Kevin Kallmes 🗙 | PubMed ID         +           10.1056/NEJMoa2001123         +                                                           |
| Thrombectomy for Stroke at 6 to 16 Hours with Selectio     | Gregory W Albe  | N Engl J Med | 6/25/2021  | Kevin Kallmes 🗙 | Enter a single or comma separated list of identifiers.<br>Bibliographic data will be automatically imported from PubMed |
| Thrombectomy within 8 hours after symptom onset in i       | Tudor G Jovin   | N Engl J Med | 6/25/2021  | Kevin Kallmes 🗙 | or CrossRef                                                                                                    |
| Stent-retriever thrombectomy after intravenous t-PA vs     | Jeffrey L Saver | N Engl J Med | 6/25/2021  | Kevin Kallmes 🗙 | Add Manually 🗸 🗸                                                                                                    |
| Endovascular therapy for ischemic stroke with perfusio     | Bruce C V Camp  | N Engl J Med | 6/25/2021  | Kevin Kallmes 🗙 |                                                                                                    |
| A randomized trial of intraarterial treatment for acute is | Olvert A Berkhe | N Engl J Med | 6/25/2021  | Kevin Kallmes 🗙 |                                                                                                    |
| Randomized assessment of rapid endovascular treatme        | Mayank Goyal    | N Engl J Med | 6/25/2021  | Kevin Kallmes 🗙 |                                                                                                    |
|                                                            |                 |              |            |                 |                                                                                                    |

You can add multiple studies at once by listing the DOIs or PMID separated by commas.

Your reference will appear at the top of the page.

| <b>Other Sources:</b> Acute Ischemic Stroke                | - RCTs                |                 |            |                  | 2/2                                                                                                    |
|------------------------------------------------------------|-----------------------|-----------------|------------|------------------|----------------------------------------------------------------------------------------------------|
|                                                            | Add Individual Refere | nces Bibliomine |            |                  | Add by Identifier 🔨                                                                                                    |
| Title                                                      | Author                | Source          | Date Added | Added By         | Add by Article ID                                                                                                    |
| Endovascular Thrombectomy with or without Intraven         | Pengfei Yang          | N Engl J Med    | 1/21/2022  | Kathryn<br>Cowie | (PubMed ID) (+)<br>(DOI) (+)                                                                                            |
| Thrombectomy 6 to 24 Hours after Stroke with a Mism        | Raul G Nogueira       | N Engl J Med    | 6/25/2021  | Kevin Kallmes 🗙  | Enter a single or comma separated list of identifiers.<br>Bibliographic data will be automatically imported from PubMed |
| Thrombectomy for Stroke at 6 to 16 Hours with Selecti      | Gregory W Albe        | N Engl J Med    | 6/25/2021  | Kevin Kallmes 🗙  | or CrossRef                                                                                                    |
| Thrombectomy within 8 hours after symptom onset in i       | Tudor G Jovin         | N Engl J Med    | 6/25/2021  | Kevin Kallmes 🗙  | Add Manually 🗸 🗸                                                                                                    |
| Stent-retriever thrombectomy after intravenous t-PA v      | Jeffrey L Saver       | N Engl J Med    | 6/25/2021  | Kevin Kallmes 🗙  |                                                                                                    |
| Endovascular therapy for ischemic stroke with perfusio     | Bruce C V Camp        | N Engl J Med    | 6/25/2021  | Kevin Kallmes 🗙  |                                                                                                    |
| A randomized trial of intraarterial treatment for acute is | Olvert A Berkhe       | N Engl J Med    | 6/25/2021  | Kevin Kallmes 🗙  |                                                                                                    |
| Randomized assessment of rapid endovascular treatme        | Mayank Goyal          | N Engl J Med    | 6/25/2021  | Kevin Kallmes 🗙  |                                                                                                    |

# II. Add References using the URL

For clinical trials, news articles, and other data sources that lack a PMID, you can enter information manually.

### **1. Fill in Study Information**

To fill in the study manually, you have fill in the title, at least one author, and a link.

|                                                     | Add Individual References | Bibliomine   |            | Add by Identifier 🔷                                                                                                    |
|-----------------------------------------------------|---------------------------|--------------|------------|----------------------------------------------------------------------------------------------------|
| Title                                               | Author                    | Source       | Date Added | Add by Article ID                                                                                                    |
| Thrombectomy 6 to 24 Hours after Stroke with a      | Raul G Nogueira           | N Engl J Med | 6/25/2021  | PubMed ID +                                                                                                    |
| Thrombectomy for Stroke at 6 to 16 Hours with S     | Gregory W Albers          | N Engl J Med | 6/25/2021  | Enter a single or comma separated list of identifiers.<br>Bibliographic data will be automatically imported from                                                                                                    |
| Thrombectomy within 8 hours after symptom on        | Tudor G Jovin             | N Engl J Med | 6/25/2021  | Add Manually                                                                                                    |
| Stent-retriever thrombectomy after intravenous      | Jeffrey L Saver           | N Engl J Med | 6/25/2021  | ) Title:                                                                                                    |
| Endovascular therapy for ischemic stroke with pe    | Bruce C V Campbell        | N Engl J Med | 6/25/2021  | Arthroscopic Partial Meniscectomy versus Sham<br>Surgery for a Degenerative Meniscal Tear                                                                                                    |
| A randomized trial of intraarterial treatment for a | Olvert A Berkhemer        | N Engl J Med | 6/25/2021  | Abstract:                                                                                                    |
| Randomized assessment of rapid endovascular tr      | Mayank Goyal              | N Engl J Med | 6/25/2021  | Arthroscopic partial meniscectomy is one of the most<br>common orthopedic procedures, yet rigorous<br>evidence of its efficacy is lacking. We conducted a<br><u>multicenter</u> , randomized, double-blind, sham-<br>controlled trial in 146 patients 35 to 65 years of age <sub>xi</sub> |
|                                                     |                           |              |            | DOI: Pubmed ID:                                                                                                    |
|                                                     |                           |              |            | Pubmed Central ID: Embase Id:<br>External ID: External Link:<br>https://www.nejm.org/.<br>Journal:<br>New England Journal of Medicine<br>Pages Volume: Issue: Publication Date:<br>Range: 12/26/2013                                                                                      |

### 2. Add Reference

Click the "save" button.

|                                                     | Add Individual References | Bibliomine   |            |   |                                           |
|-----------------------------------------------------|---------------------------|--------------|------------|---|-------------------------------------------|
| Title                                               | Author                    | Source       | Date Added |   | Add by Article ID                         |
| Thrombectomy 6 to 24 Hours after Stroke with a      | Raul G Nogueira           | N Engl J Med | 6/25/2021  | × | DOI                                       |
| Thrombectomy for Stroke at 6 to 16 Hours with S     | Gregory W Albers          | N Engl J Med | 6/25/2021  | × | Enter a single or c<br>Bibliographic data |
| Thrombectomy within 8 hours after symptom on        | Tudor G Jovin             | N Engl J Med | 6/25/2021  | × |                                           |
| Stent-retriever thrombectomy after intravenous      | Jeffrey L Saver           | N Engl J Med | 6/25/2021  | × | Language:                                 |
| Endovascular therapy for ischemic stroke with pe    | Bruce C V Campbell        | N Engl J Med | 6/25/2021  | × | Affiliation:                              |
| A randomized trial of intraarterial treatment for a | Olvert A Berkhemer        | N Engl J Med | 6/25/2021  | × | Conference Name:                          |
| Randomized assessment of rapid endovascular tr      | Mayank Goyal              | N Engl J Med | 6/25/2021  | × | Conflict of Interest                      |

| Add by Identifier 🔷                                                                                              |
|----------------------------------------------------------------------------------------------------|
| Add by Article ID                                                                                                |
| PubMed ID +                                                                                                    |
|                                                                                                    |
| Enter a single or comma separated list of identifiers.<br>Bibliographic data will be automatically imported from |
|                                                                                                    |
| Language:                                                                                                    |
|                                                                                                    |
| Affiliation:                                                                                                    |
|                                                                                                    |
| Conference Name: Conference Conference Date:                                                                     |
| Location:                                                                                                    |
| Conflict of Interest:                                                                                            |
|                                                                                                    |
| Corporate Author:                                                                                                |
|                                                                                                    |
| Grant Information:                                                                                               |
|                                                                                                    |
| Drug or Device Name: Drug or Device Manufacturer:                                                                |
|                                                                                                    |
| First Name: Last Name: Merge                                                                                     |
|                                                                                                    |
| Save                                                                                                    |

#### Your reference will appear on the left.

|                                                     | Add Individual References | Bibliomine             |            |   |
|-----------------------------------------------------|---------------------------|------------------------|------------|---|
| Title                                               | Author                    | Source                 | Date Added |   |
| Arthroscopic Partial Meniscectomy versus Sham       |                           | New England Journal of | 4/26/2022  | × |
| Thrombectomy 6 to 24 Hours after Stroke with a      | Raul G Nogueira           | N Engl J Med           | 6/25/2021  | × |
| Thrombectomy for Stroke at 6 to 16 Hours with S     | Gregory W Albers          | N Engl J Med           | 6/25/2021  | × |
| Thrombectomy within 8 hours after symptom on        | Tudor G Jovin             | N Engl J Med           | 6/25/2021  | × |
| Stent-retriever thrombectomy after intravenous      | Jeffrey L Saver           | N Engl J Med           | 6/25/2021  | × |
| Endovascular therapy for ischemic stroke with pe    | Bruce C V Campbell        | N Engl J Med           | 6/25/2021  | × |
| A randomized trial of intraarterial treatment for a | Olvert A Berkhemer        | N Engl J Med           | 6/25/2021  | × |
| Randomized assessment of rapid endovascular tr      | Mayank Goyal              | N Engl J Med           | 6/25/2021  | × |

#### **Return to Search Instructions**

# III. Upload Batch of Full Texts:

- 1. Click on Other Sources on the Nest menu.
- 2. Click the upload button and attach up to 50 PDFs to add as citations.

|         | Add Individua                          | Add by Identifier $\checkmark$ |                    |            |   |                                                                                                    |  |  |
|---------|----------------------------------------|--------------------------------|--------------------|------------|---|----------------------------------------------------------------------------------------------------|--|--|
| Match ⑦ | Title                                  | Author                         | Source             | Date Added |   | Add Manually 🗸 🗸                                                                                            |  |  |
| New     | E-047 Tiger study: Tigertriever effec  | K Snyder                       | Electronic poster  | 9/2/2022   | × | Add by Full Text                                                                                            |  |  |
| New     | Effects of first pass recanalization o | Dong-Hun Kang                  | J Neurointerv Surg | 9/2/2022   | × | Upload PDFs to Add as Records                                                                               |  |  |
| New     | Impact of Periprocedural and Techni    | Wondwossen G                   | Stroke             | 9/1/2022   | × | The citation and study metadata will be automatica<br>mined from the files you upload. Select up to 50 file |  |  |
| New     | Increased Success of Single-Pass Lar   | Geoffrey P Colby               | World Neurosurg    | 9/1/2022   | × | at a time in your file dialogue to rapidly add multiple records.                                            |  |  |
| New     | Global, regional, and national burde   |                                | Lancet Neurol      | 8/29/2022  | × | Accepts .PDF                                                                                                |  |  |

#### From: https://wiki.nested-knowledge.com/ - Nested Knowledge

Permanent link:

https://wiki.nested-knowledge.com/doku.php?id=wiki:autolit:search:manualaddition&rev=1666124693

#### Last update: 2022/10/18 20:24